### U-4751 Sig. 9.2

# LOGICAL I/O PROCESSOR PROGRAMMING DETAIL TO PRODUCE SPECIAL FYA-PPLT SIGNAL SEQUENCE

#### (program controller as shown below)

- 1. FROM MAIN MENU PRESS '2' (PHASE CONTROL), THEN '1' (PHASE CONTROL FUNCTIONS). SCROLL TO THE BOTTOM OF THE MENU AND ENABLE ACT LOGIC COMMANDS 1, 2, AND 3.
- 2. FROM MAIN MENU PRESS '6' (OUTPUTS), THEN '3' (LOGICAL I/O PROCESSOR).

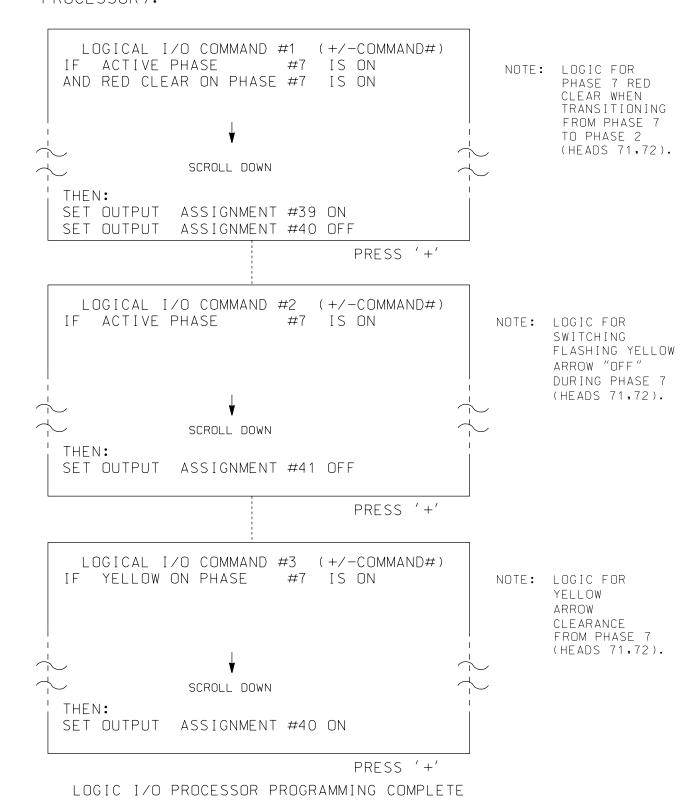

#### OUTPUT REFERENCE SCHEDULE

OUTPUT 39 = Overlap D Red OUTPUT 40 = Overlap D Yellow OUTPUT 41 = Overlap D Green

### OVERLAP PROGRAMMING DETAIL FOR DEFAULT PHASING

(program controller as shown below)

FROM MAIN MENU PRESS '8' (OVERLAPS), THEN '1' (VEHICLE OVERLAP SETTINGS).

#### PRESS '+' THREE TIMES

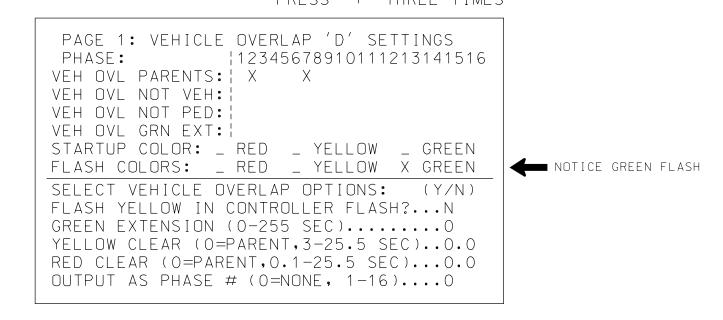

OVERLAP PROGRAMMING COMPLETE

## OVERLAP PROGRAMMING DETAIL FOR ALTERNATE PHASING

(program controller as shown below)

FROM MAIN MENU PRESS '8' (OVERLAPS),
THEN '1' (VEHICLE OVERLAP SETTINGS).
PRESS 'NEXT' TO ADVANCE TO PAGE 2.

PRESS '+' THREE TIMES

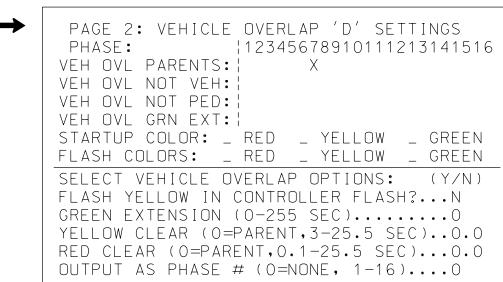

NOTICE

PAGE 2

OVERLAP PROGRAMMING COMPLETE

THIS ELECTRICAL DETAIL IS FOR THE SIGNAL DESIGN: Ø3-11ØØ DESIGNED: April 2017 SEALED: REVISED:

Electrical Detail - Sheet 2 of 4

DOCUMENT NOT CONSIDERED FINAL UNLESS ALL SIGNATURES COMPLETED

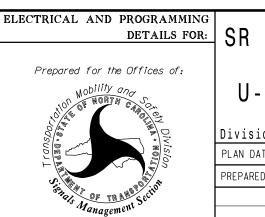

PROGRAMMING
DETAILS FOR:
SR 1409 (Military Cutoff Road)
at
U-Turn South of Putman Drive

Division 3 New Hanover County Wilmington
PLAN DATE: April 2017 REVIEWED BY: M B Toth
PREPARED BY: G B Spell REVIEWED BY:

G B Spell REVIEWED BY:
REVISIONS INIT. DATE

SEAL

025892

NOTINEER

NOTINEER

NOTINEER

NOTINEER

NOTINEER

NOTINEER

NOTINEER

NOTINEER

NOTINEER

NOTINEER

NOTINEER

NOTINEER

NOTINEER

NOTINEER

NOTINEER

NOTINEER

NOTINEER

NOTINEER

NOTINEER

NOTINEER

NOTINEER

NOTINEER

NOTINEER

NOTINEER

NOTINEER

NOTINEER

NOTINEER

NOTINEER

NOTINEER

NOTINEER

NOTINEER

NOTINEER

NOTINEER

NOTINEER

NOTINEER

NOTINEER

NOTINEER

NOTINEER

NOTINEER

NOTINEER

NOTINEER

NOTINEER

NOTINEER

NOTINEER

NOTINEER

NOTINEER

NOTINEER

NOTINEER

NOTINEER

NOTINEER

NOTINEER

NOTINEER

NOTINEER

NOTINEER

NOTINEER

NOTINEER

NOTINEER

NOTINEER

NOTINEER

NOTINEER

NOTINEER

NOTINEER

NOTINEER

NOTINEER

NOTINEER

NOTINEER

NOTINEER

NOTINEER

NOTINEER

NOTINEER

NOTINEER

NOTINEER

NOTINEER

NOTINEER

NOTINEER

NOTINEER

NOTINEER

NOTINEER

NOTINEER

NOTINEER

NOTINEER

NOTINEER

NOTINEER

NOTINEER

NOTINEER

NOTINEER

NOTINEER

NOTINEER

NOTINEER

NOTINEER

NOTINEER

NOTINEER

NOTINEER

NOTINEER

NOTINEER

NOTINEER

NOTINEER

NOTINEER

NOTINEER

NOTINEER

NOTINEER

NOTINEER

NOTINEER

NOTINEER

NOTINEER

NOTINEER

NOTINEER

NOTINEER

NOTINEER

NOTINEER

NOTINEER

NOTINEER

NOTINEER

NOTINEER

NOTINEER

NOTINEER

NOTINEER

NOTINEER

NOTINEER

NOTINEER

NOTINEER

NOTINEER

NOTINEER

NOTINEER

NOTINEER

NOTINEER

NOTINEER

NOTINEER

NOTINEER

NOTINEER

NOTINEER

NOTINEER

NOTINEER

NOTINEER

NOTINEER

NOTINEER

NOTINEER

NOTINEER

NOTINEER

NOTINEER

NOTINEER

NOTINEER

NOTINEER

NOTINEER

NOTINEER

NOTINEER

NOTINEER

NOTINEER

NOTINEER

NOTINEER

NOTINEER

NOTINEER

NOTINEER

NOTINEER

NOTINEER

NOTINEER

NOTINEER

NOTINEER

NOTINEER

NOTINEER

NOTINEER

NOTINEER

NOTINEER

NOTINEER

NOTINEER

NOTINEER

NOTINEER

NOTINEER

NOTINEER

NOTINEER

NOTINEER

NOTINEER

NOTINEER

NOTINEER

NOTINEER

NOTINEER

NOTINEER

NOTINEER

NOTINEER

NOTINEER

NOTINEER

NOTINEER

NOTINEER

NOTINEER

NOTINEER

NOTINEER

NOTINEER

NOTINEER

NOTINEER

NOTINEER

NOTINEER

NOTINEER

NOTINEER

NOTINEER

NOTINEER

NOTINEER

NOTINEER

NOTINEER

NOTINEER

NOTINEER

NOTINEER

NOTINEER

NOTINEER

NO

ATKINS 1616 EAST MILLBROOK ROAD, SUITE 160 RALEIGH, NORTH CAROLINA 27609 (919) 876-6888 NCBEES #F-0326

750 N.Greenfield Pkwy, Garner, NC 27529

REVISIONS

INTI. DATE

Docusigned by:

Melissa B. Toth

DeepCrescular Management

SIG. INVENTORY NO. 03-1100